<u>. Biblioteca Universitária, 2022</u>

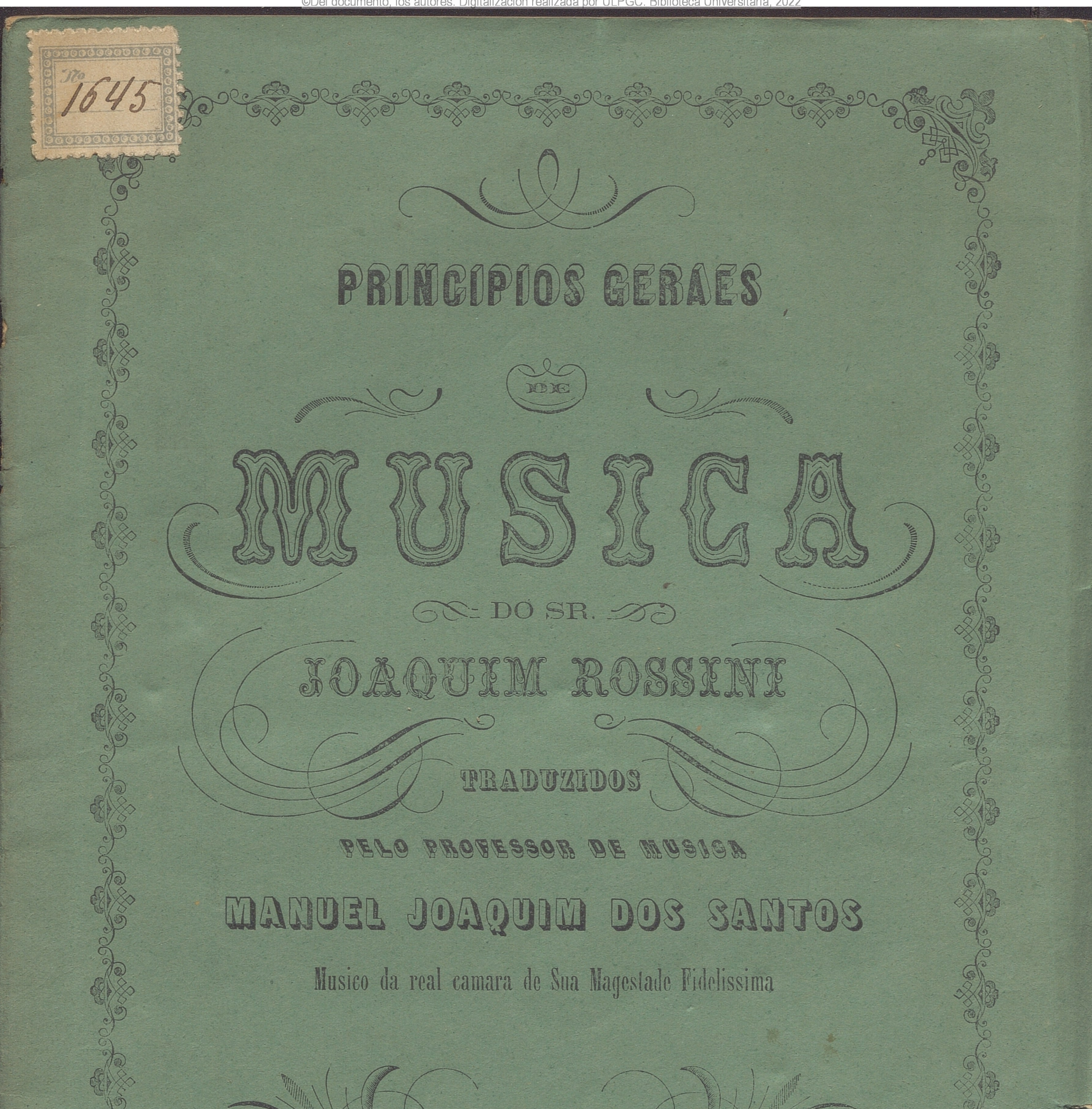

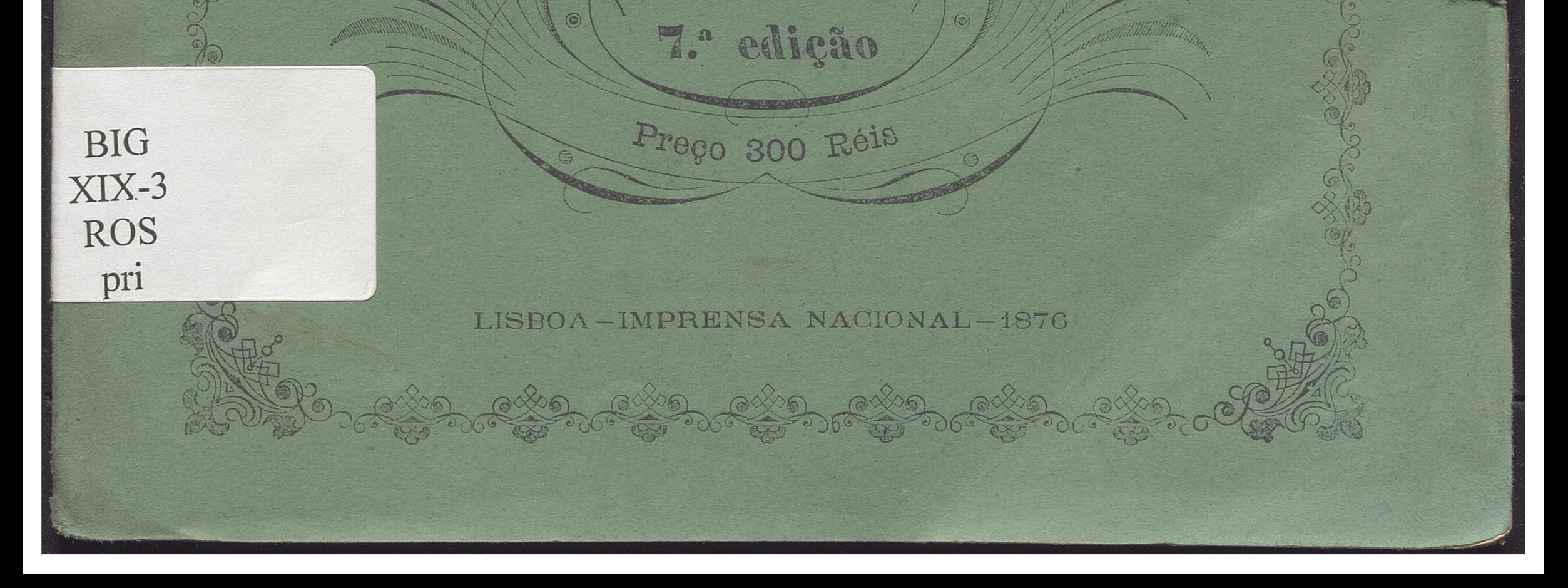

#### USICA NT **】。《河、火兵**

#### OE

FIGUEIREDO, rua Nova do Carmo, n.º 45 SASSETTI & COMP.<sup>A</sup>, na mesma rua, n.º 56 NEUPARTH, na rua Nova do Almada, n.º 99 E na loja de livros de LAVADO, na rua Augusta, n.º 33

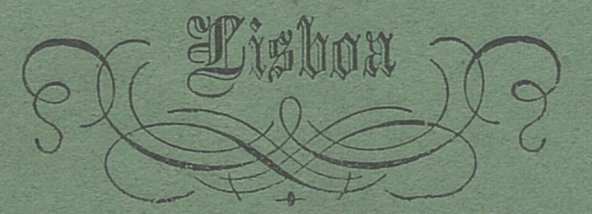

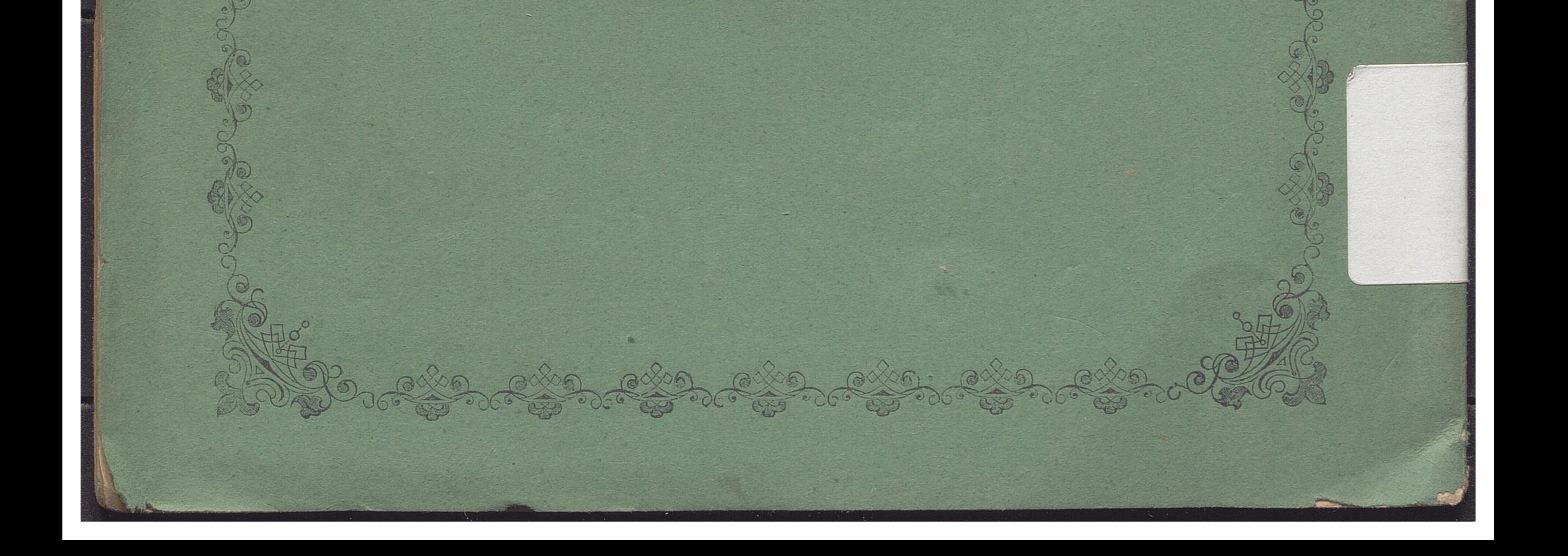

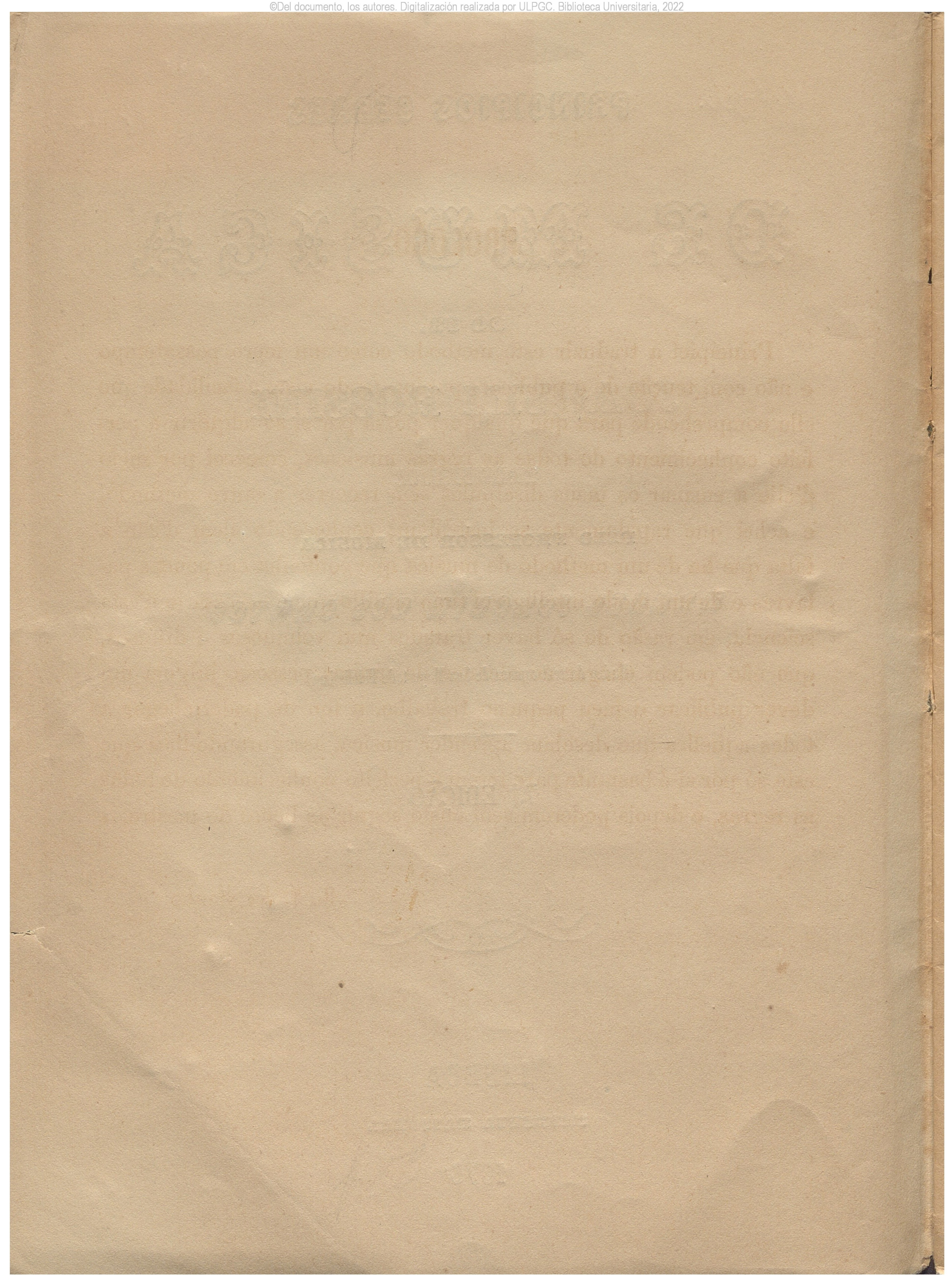

## **PROLOGO**

■>

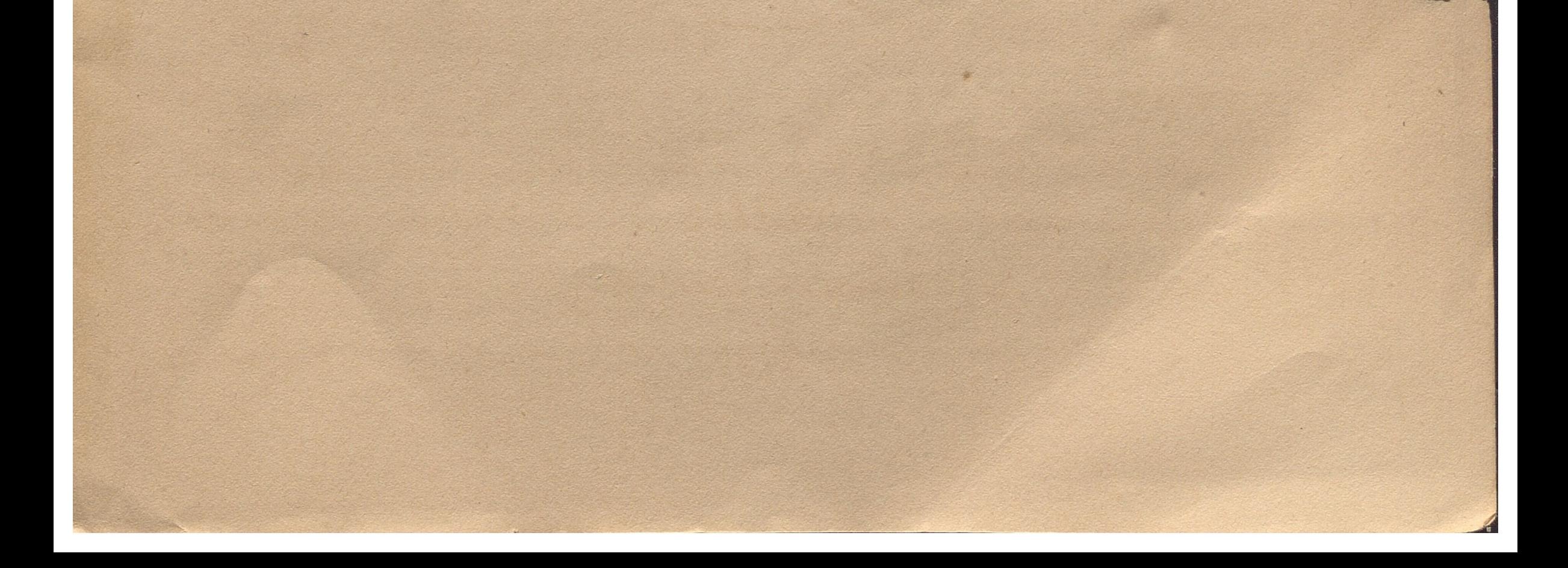

Principiei a traduzir este methodo como um mero passatempo e não com tenção de o publicar; porém, tendo visto a facilidade que elle comprehende para que qualquer possa por si só adquirir o perfeito conhecimento de todas as regras musicaes, comecei por meio d'elle a ensinar os meus discipulos sem recorrer a outro methodo, e achei que rapidamente se instruíam; conhecendo alem d'isto a falta que ha de um methodo de musica que contenha em poucas palavras e de um modo intelligivel tudo aquillo que é necessario n'esta sciencia, em rasão de só haver tratados mui volumosos e diffusos, que não podem chegar ao alcance de muitas pessoas, julguei um dever publicar o meu pequeno trabalho, a fim de poder chegar a todos aquelles que desejam aprender musica, assegurando-lhes que este só por si é bastante para terem o perfeito conhecimento de todas as regras, e depois poderem sem custo seguir as lições do mestre.

*<Mo. í. doò JJantoí, 6*

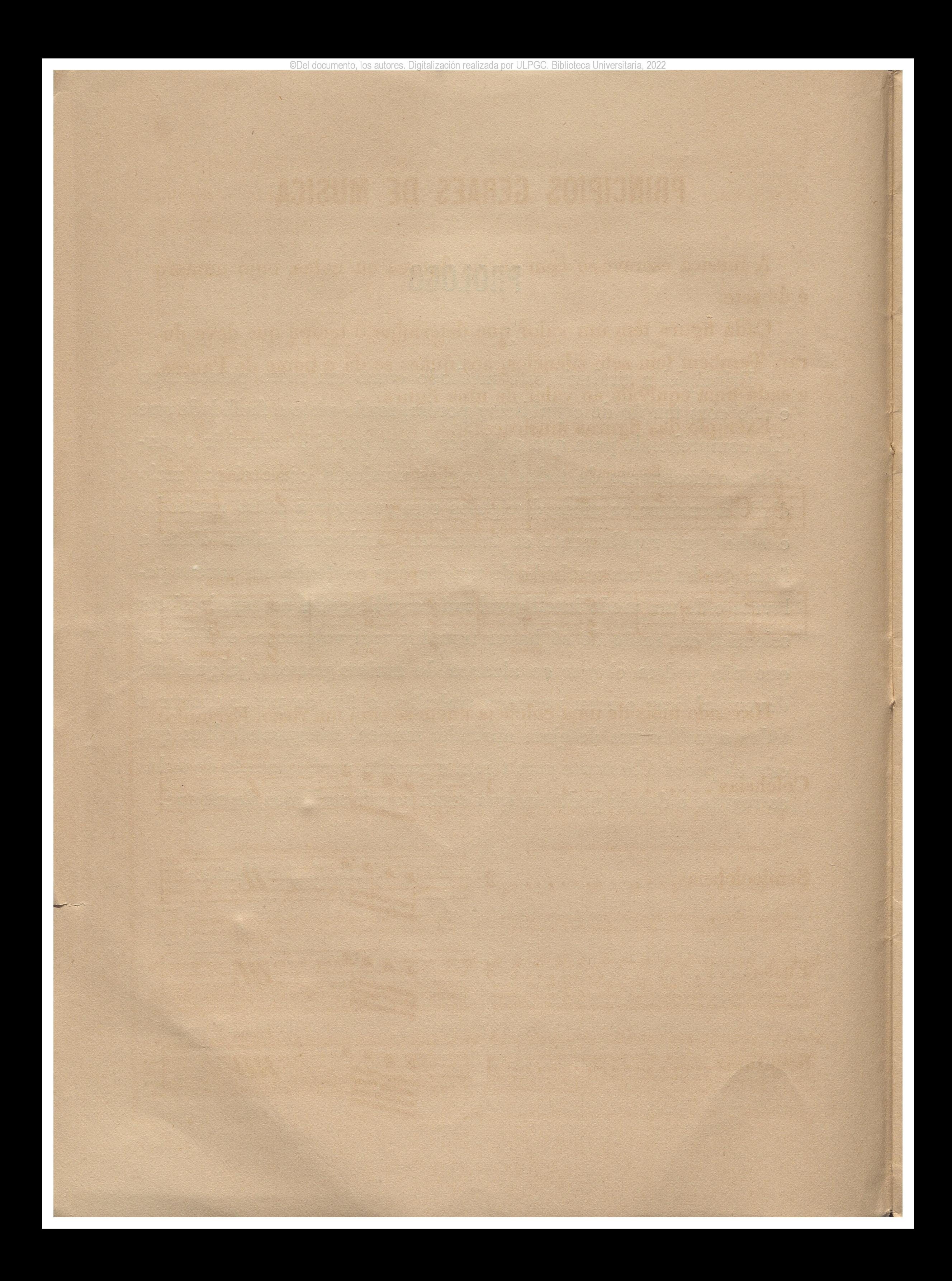

©Del documento, los autores. Digitalización realizada por ULPGC. Biblioteca Universitaria, 2022

# PRINCIPIOS GERAES DE MUSICA

A musica escreve-se com varias figuras ou notas, cujo numero é de sete.

Cada figura tem um valor que determina o tempo que deve durar. Tambem tem sete silencios, aos quaes se dá o nome de Pausas, e cada uma equivale ao valor de uma figura.

Exemplo das figuras musicaes:

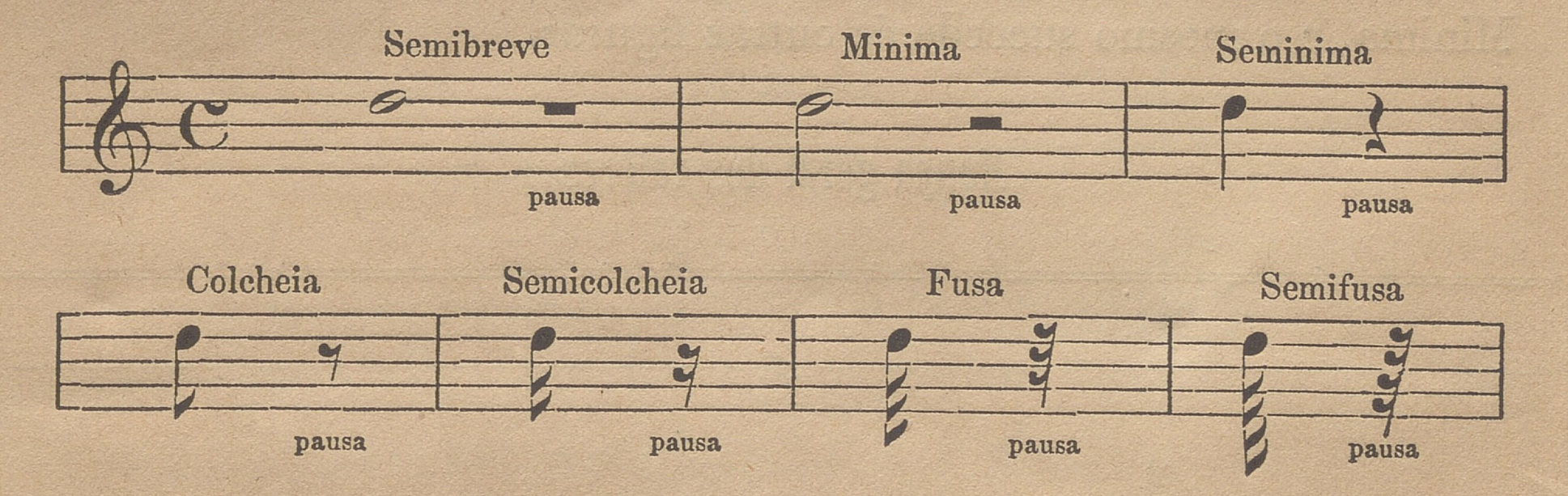

Havendo mais de uma colcheia unem-se com um risco. Exemplo:

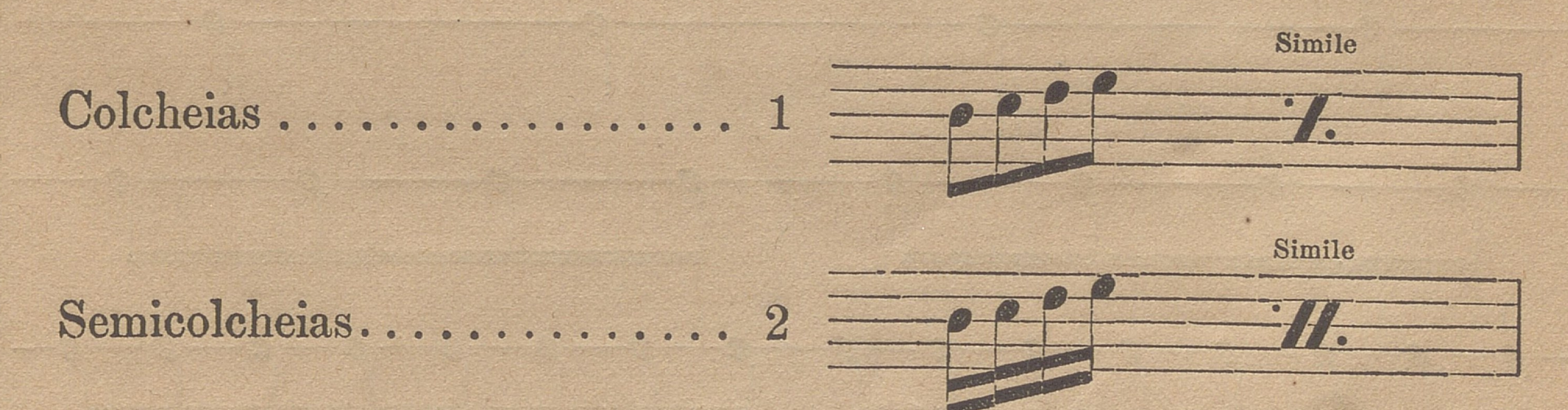

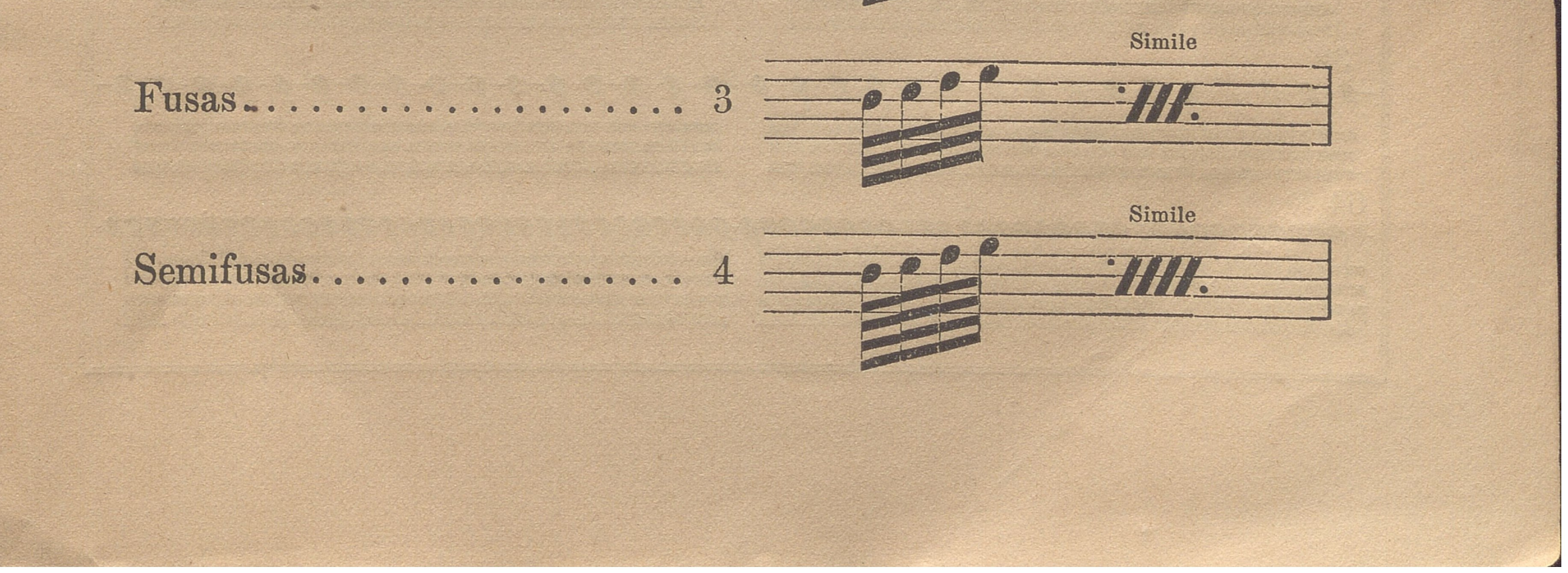

 $\boldsymbol{6}$ 

Cada figura tem o seu valor—Semibreve 4 partes — Minima 2 partes - Seminima 1 parte - Colcheias, para fazerem uma parte, 2 — Semicolcheias 4 — Fusas 8 — Semifusas 16.

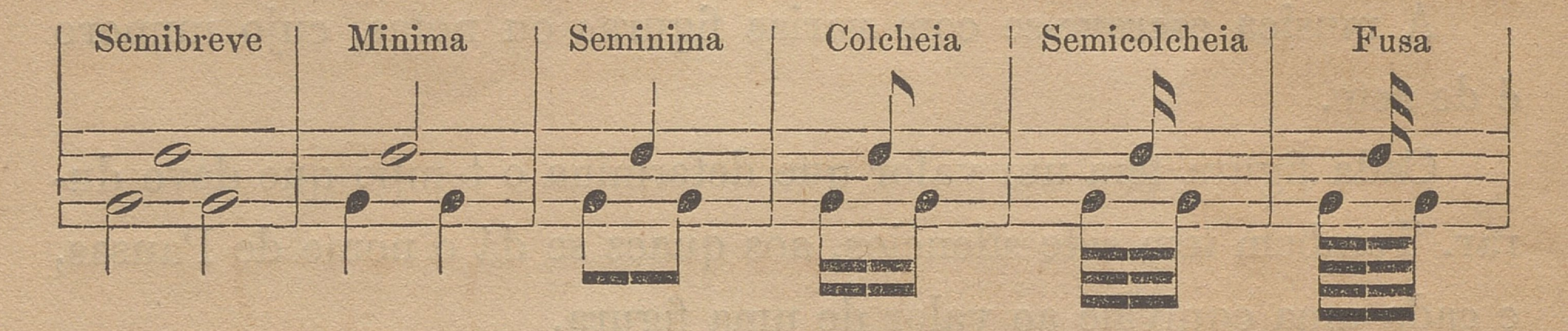

É necessario dar tanto tempo a duas Seminimas como a uma Minima, e o mesmo succede ás outras figuras.

### **Mappa geral dos valores**

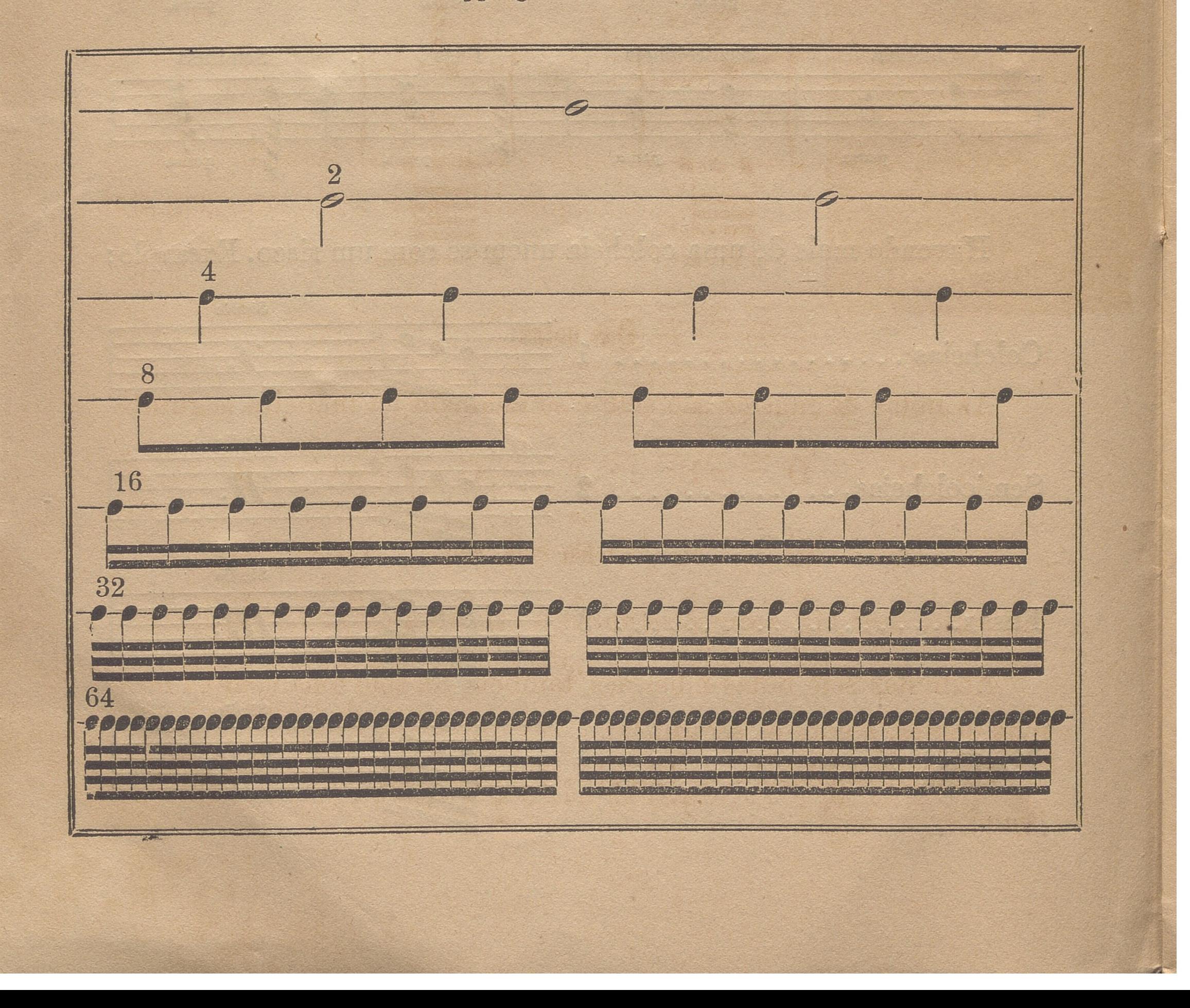

### Do ponto

Um pontinho adiante de uma nota, ou pausa, augmenta-lhe mais meio valor; o 2.º mais meio do 1.º e o 3.º mais meio do 2.º Exemplo:

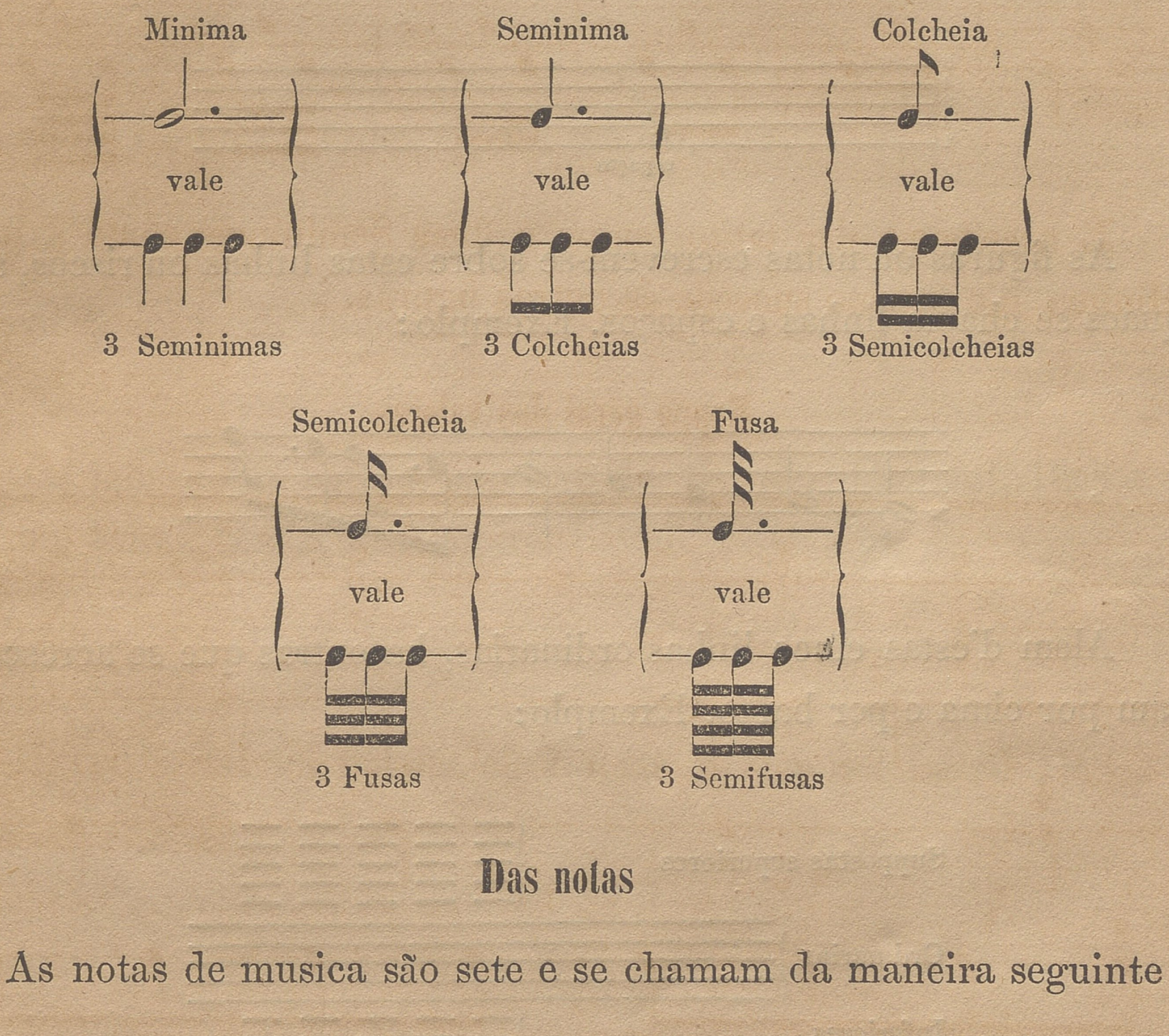

 $\mathbf C$ D  $\Lambda$  $E$  $\mathbf{F}$  $G$ B ou Mi Fa Sol Si  $\mathbf{D}\mathbf{o}$ La

 $\overline{4}$ 

 $\overline{5}$ 

 $6\phantom{.}6$ 

 $\overline{7}$ 

Re

 $\overline{2}$ 

1

 $3<sup>°</sup>$ 

 $\overline{7}$ 

## Alem das sete notas musicaes, tambem ha sete tons com os mesmos nomes, e com os seguintes: Csolfaut - Dlasolre - Elami - Ffaut - Gsolreut - Alamire -Bfami.

### Das linhas

A musica escreve-se em cinco linhas parallelas, ás quaes se dá o nome de *Pauta* ou *Pentagrama,* e se contam de baixo para cima, assim como os espaços. Exemplo:

> .76 &

Alem d'estas cinco linhas ordinarias, ha outras que se acrescentam por cima e por baixo. Exemplo:

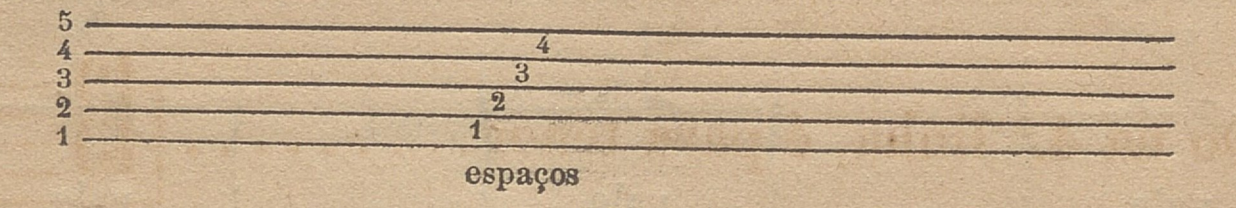

As figuras ou notas escrevem-se sobre estas linhas ou riscos, aos quaes se chama linhas e espaços. Exemplo:

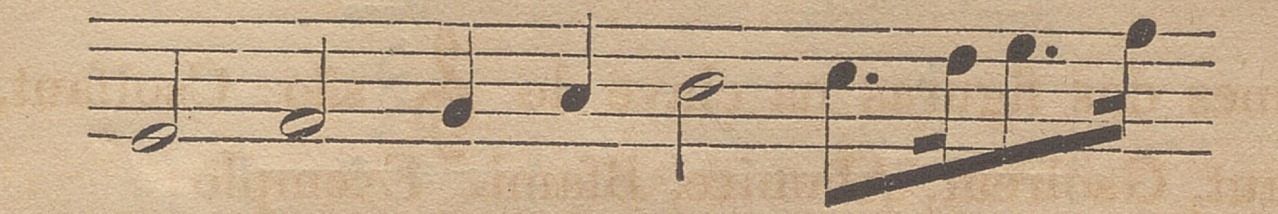

*\*

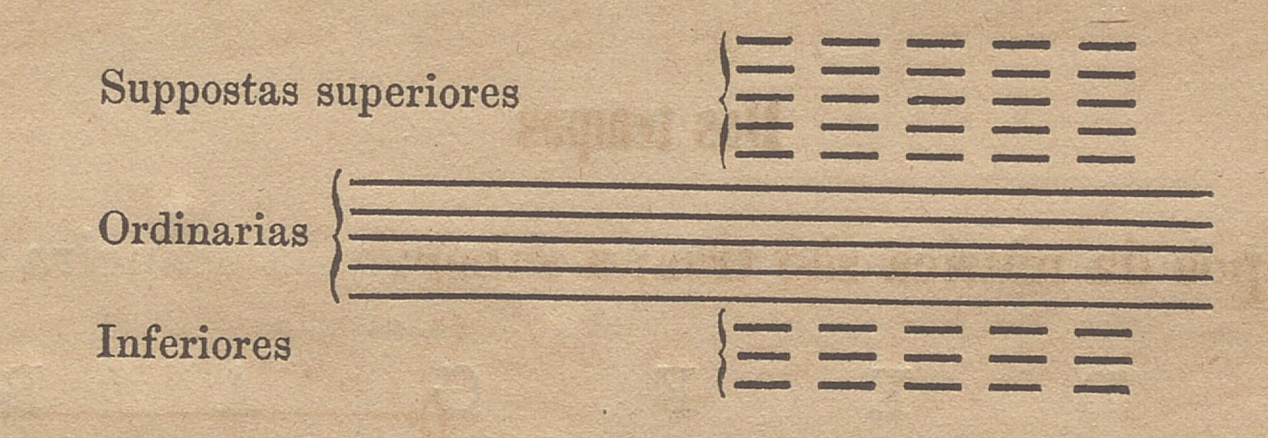

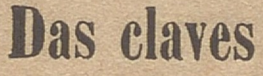

As claves servem para dar o nome ás figuras. Ha tres sortes de claves; a saber: Clave de Sol, Clave de Do e Clave de Fa, e se assignam de cinco modos. Exemplo:

Clave de Sol na 2.ª linha, é a clave de flauta..

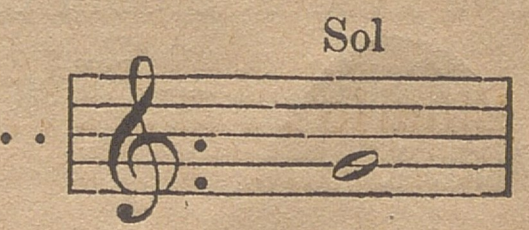

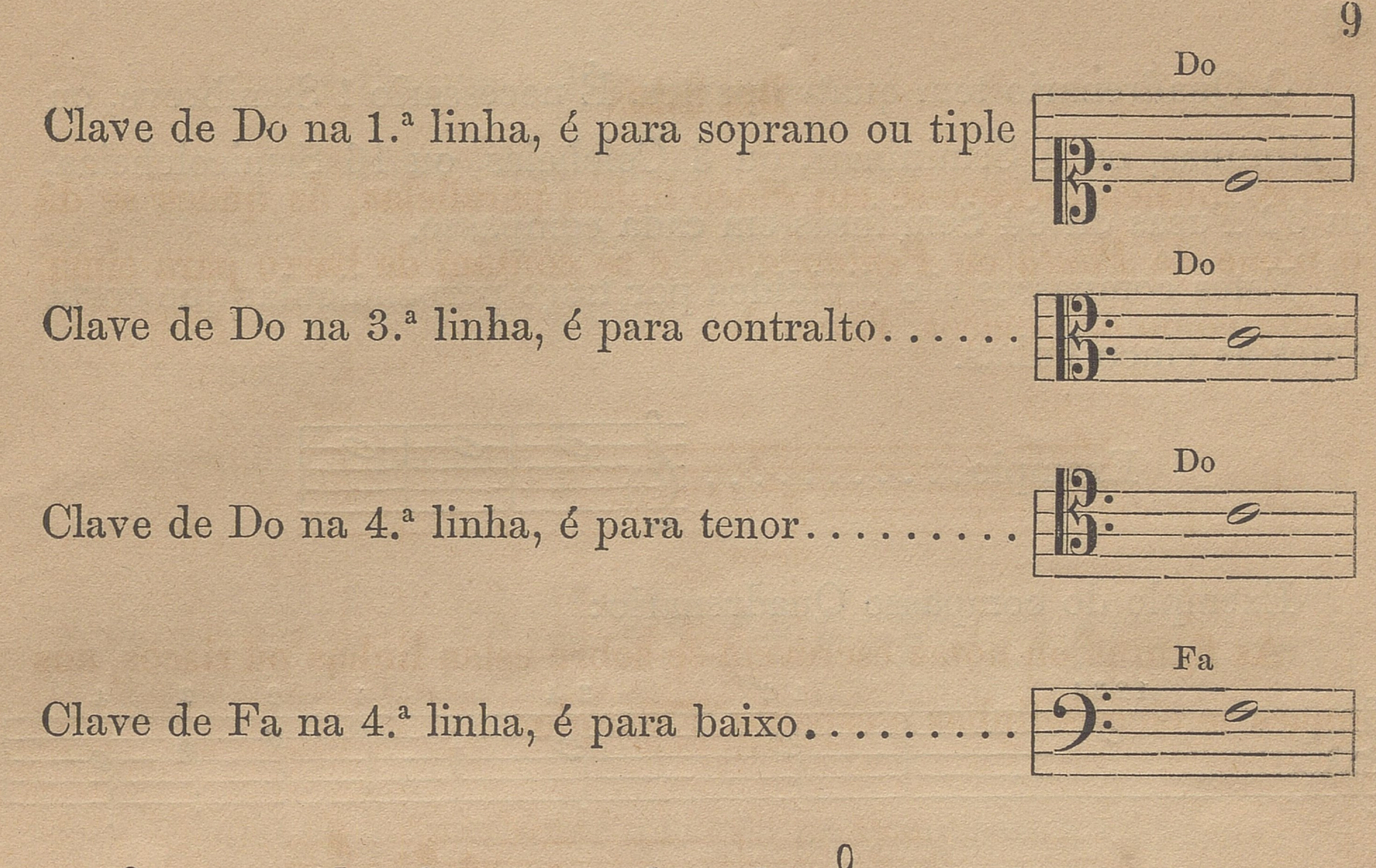

Os nomes das figuras na clave de 6 são: Csolfaut, Dlasolre, Elami, Ffaut, Gsolreut, Alamire, Bfami. Exemplo:

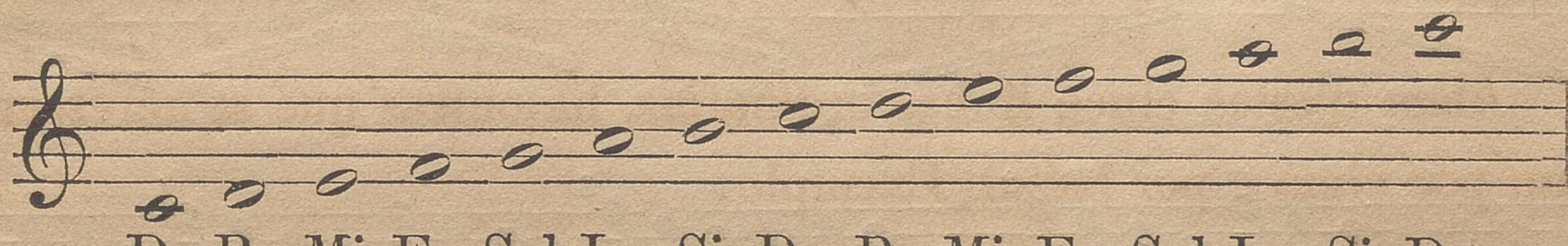

Do Re Mi Fa Sol La Si Do Re Mi Fa Sol La Si Do

### Dos tempos

Os tempos da musica são tres; a saber:

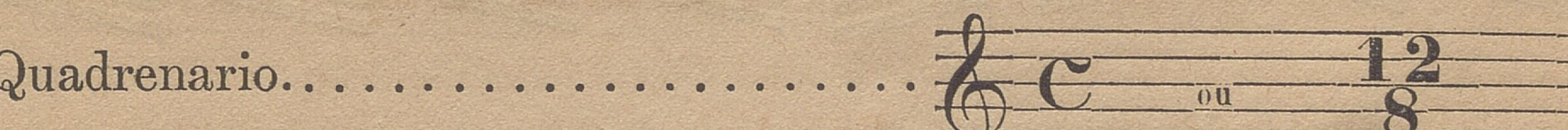

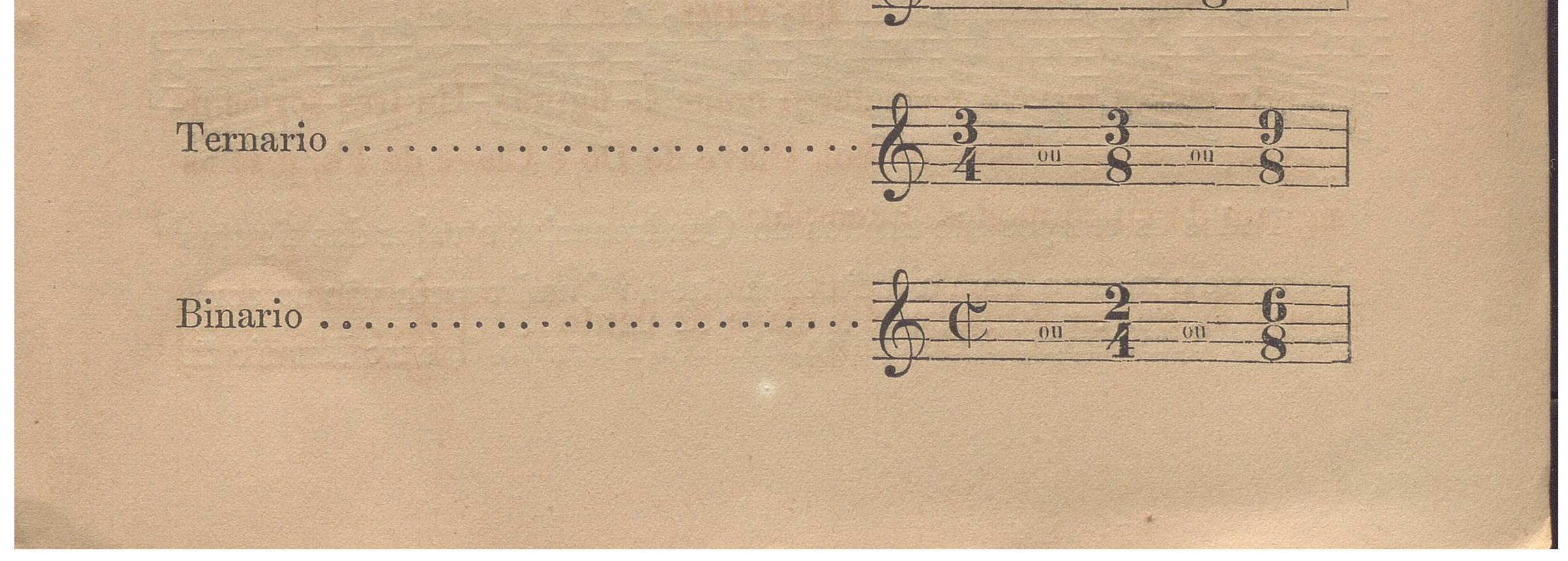

O Quadrenario tem quatro partes. É necessario 1 Semibreve, ou 2 Minimas, ou 4 Seminimas, ou 8 Colcheias, ou 16 Semicolcheias, ou 32 Fusas ou 64 Semifusas em cada compasso.

Estes compassos são divididos por traço perpendicular que corta todas as cinco linhas.

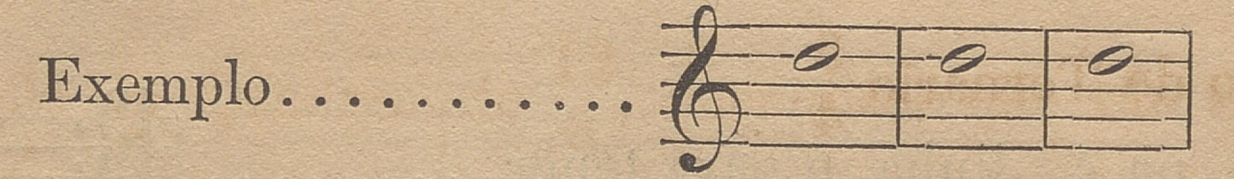

Exemplo do compasso Quadrenario:

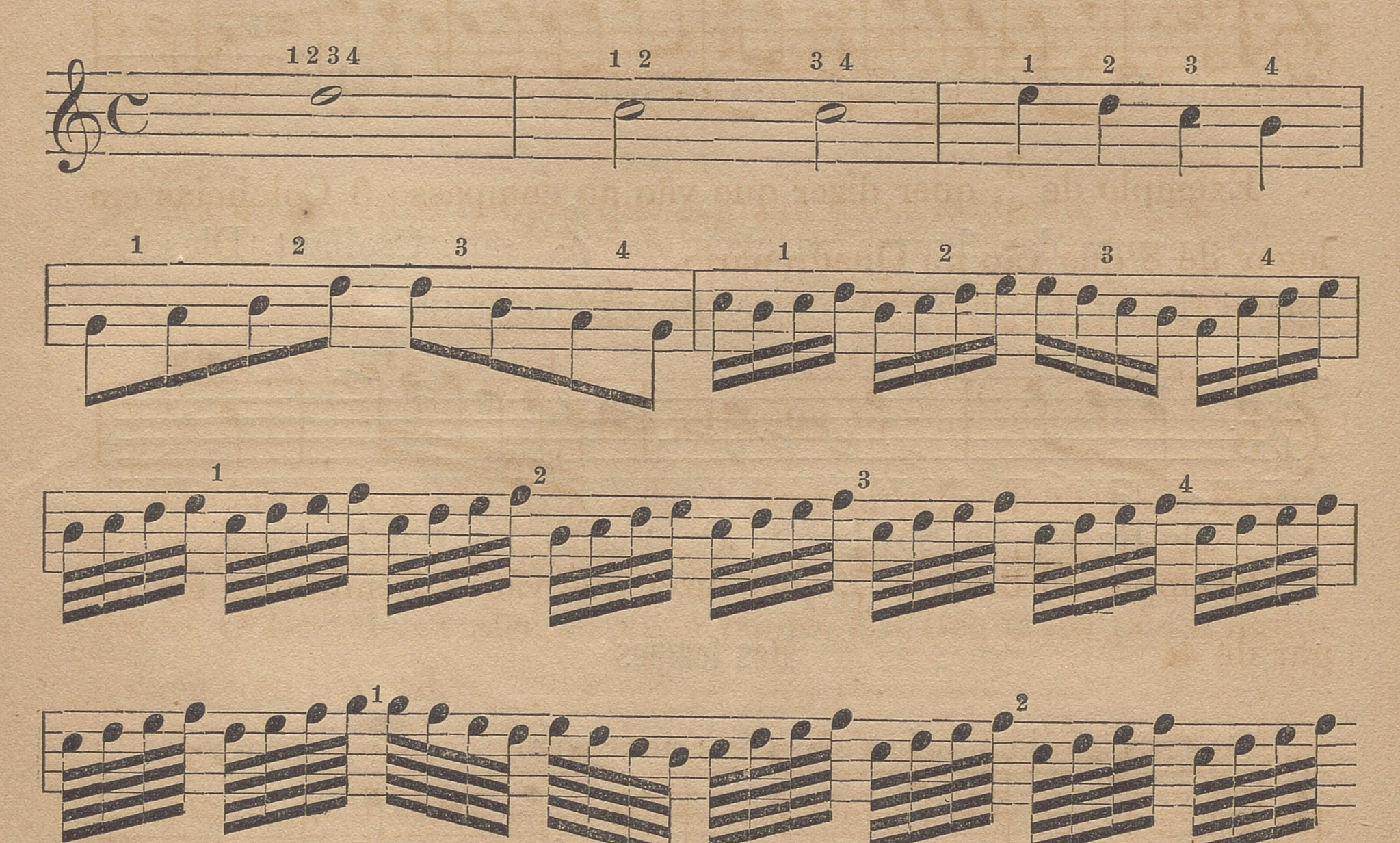

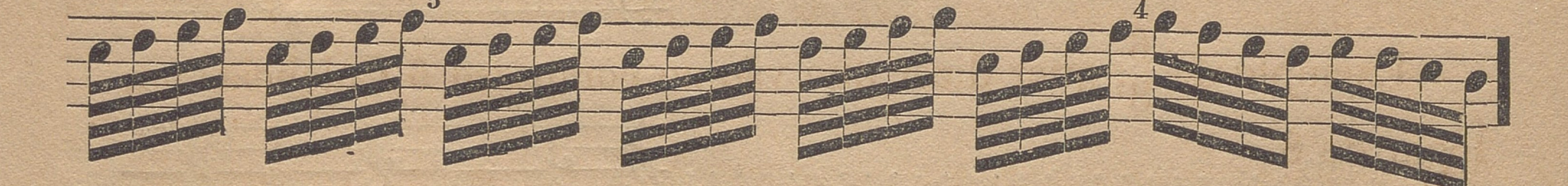

Todos os tempos são tirados do Quadrenario; o valor das figuras é sempre o mesmo, com a differença que no Quadrenario vão ao compasso 4 Seminimas, 8 Colcheias, etc. No Ternario 3, e no Binario 2,

etc. Os tempos Binario e Ternario marcam-se de mais de uma fórma; v. g.  $\frac{3}{4}$  quer dizer que vão ao compasso 3 e não 4. O numero de cima denota a quantidade **<sup>e</sup> <sup>o</sup>** de baixo a qualidade. O de cima 3 e o de baixo 4, quer dizer que no Quadrenario vão 4 Séminimas e no Ternario 3.

**11**

**Q** Exemplo do Ternario

Exemplo de  $\frac{3}{8}$ , quer dizer que vão ao compasso 3 Colcheias em logar de 8 que vão no Quadrenario.

Exemplo do Binario  $\frac{2}{4}$ , quer dizer que vão 2 Seminimas em logar de 4.

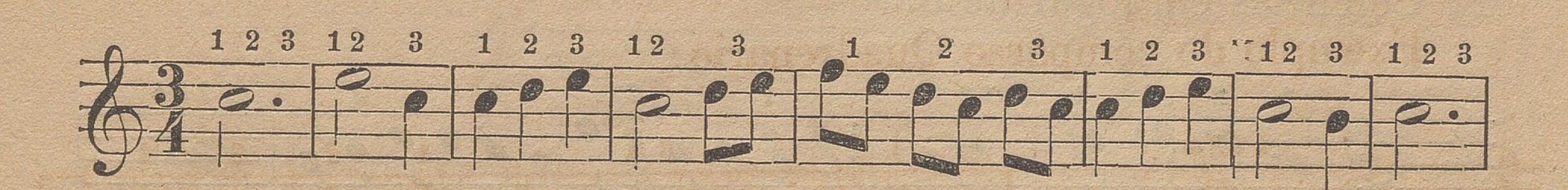

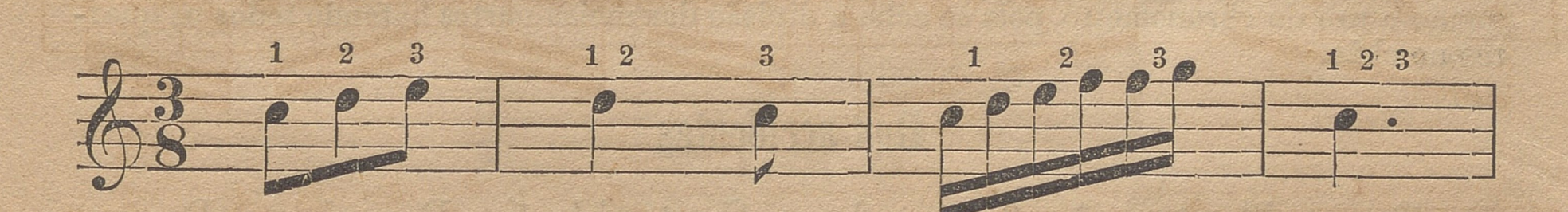

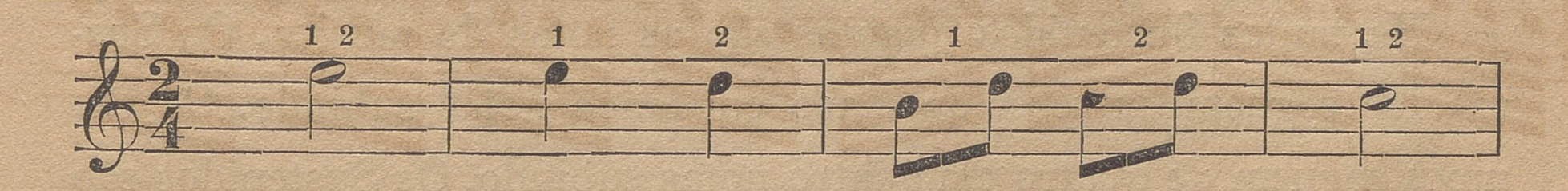

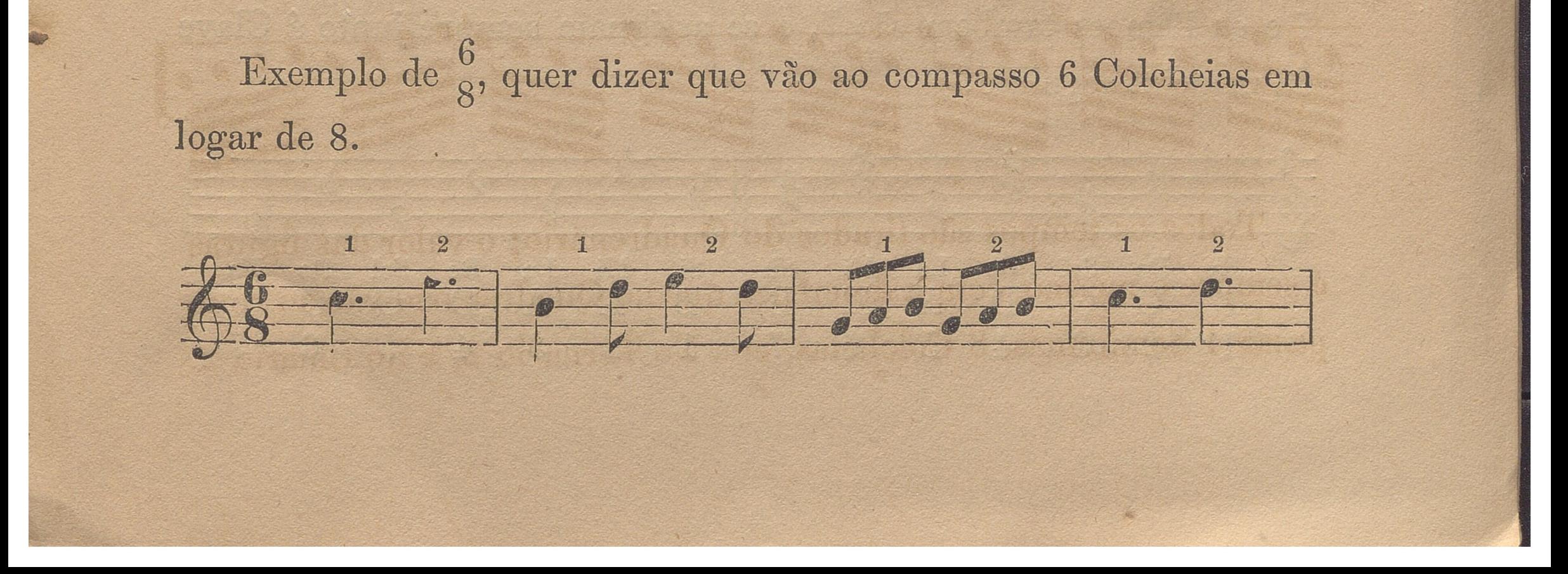

O binario de  $\mathbb C$  quer dizer que vão ao compasso 4 Seminimas, as quaes se tocam como Colcheias.

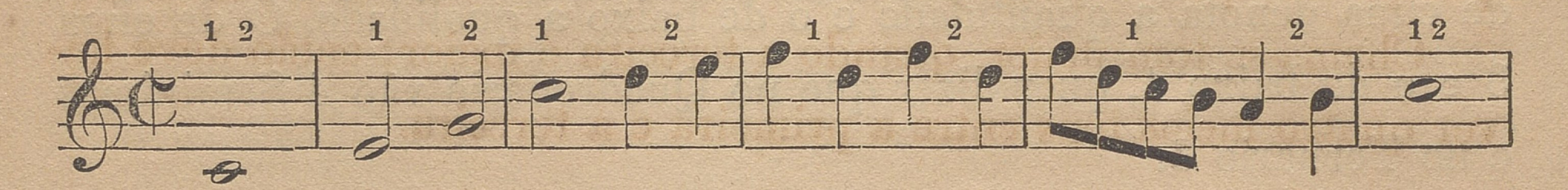

Exemplo do Quadrenario  $\frac{12}{8}$ , quer dizer que vão ao compasso 12 Colcheias em logar de 8.

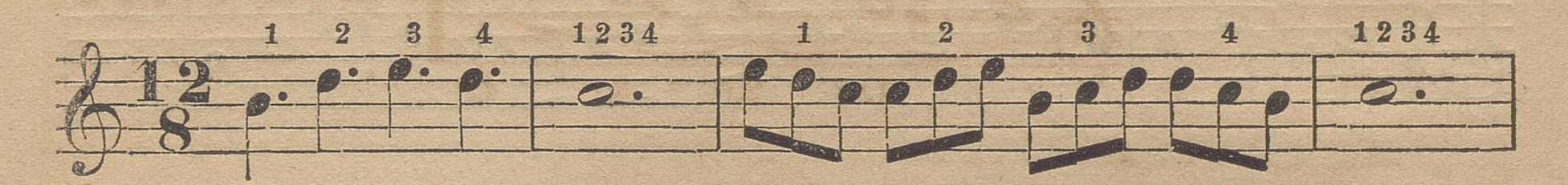

#### Ha mais outros tempos que seguem todos a mesma regra.

Ensino os meus discipulos e tenho tirado muita vantagem em bater o compasso, segundo o uso do chronometro, pois se acha a divisão das meias partes batendo todos os quartos no chão.

#### **Dos accidentes**

Os accidentes são 3; a saber; Sustenido #, Bemol b e Bequadro 1. O Sustenido faz levantar a figura que está diante d'elle, meio ponto. O Bemol faz abaixar meio ponto, e o Bequadro põe a figura no seu tom natural.

Ha tantos Sustenidos quantas são as notas de musica. Os Sustenidos seguem entre si de cinco em cinco notas subindo. Os Bemoes seguem de quatro em quatro notas subindo. Os Sustenidos são 7 e os Bemoes tambem são 7, e se assignam sempre junto á Clave da maneira seguinte:

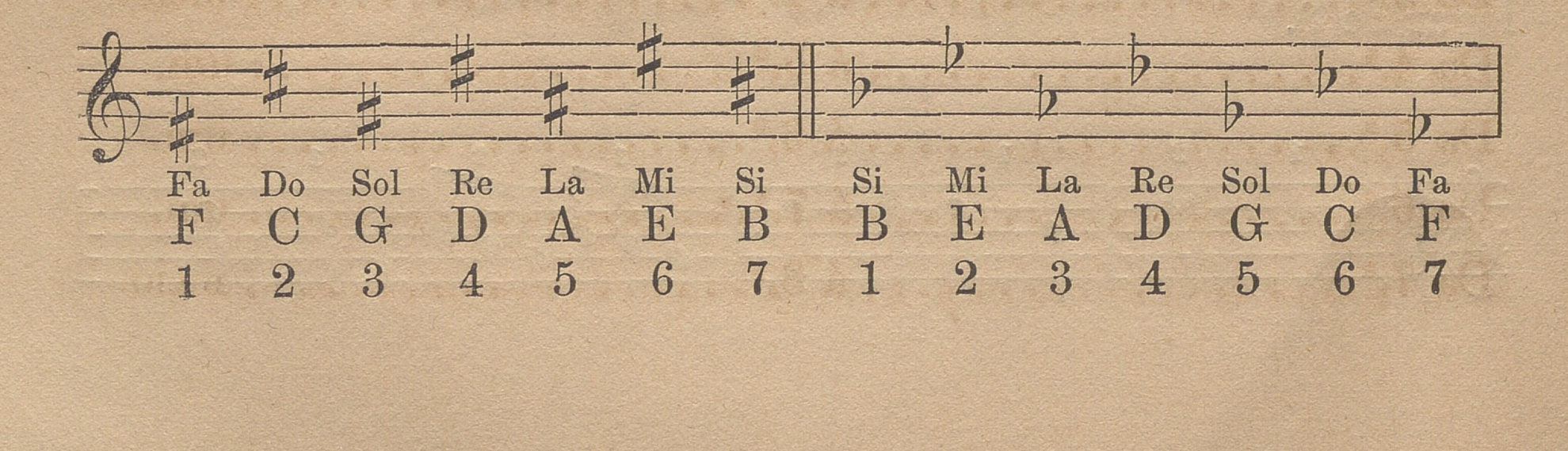

los autores. Digitalización realizada por UEGO

Ha dois modos de formar o tom; a saber: maior e menor, os quaes indicam a distancia que deve haver de uma a outra nota, em qualquer diapasão que seja.

Chama-se tom maior, quando a terceira é maior; então deve haver quatro meios tons entre a primeira e a terceira.

Exemplo:

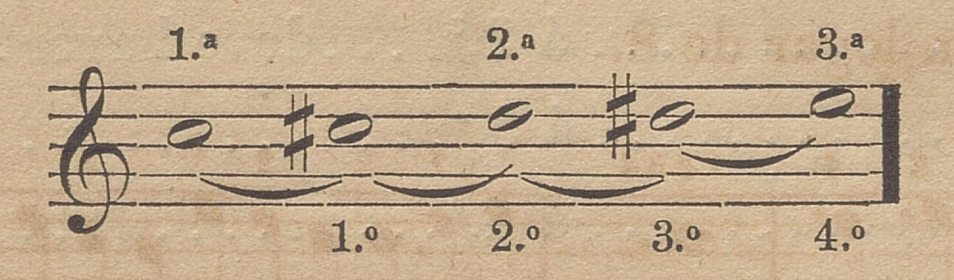

Chama-se menor, quando a terceira do tom é menor; então devem haver tres meios tons entre a primeira e a terceira. Exemplo:

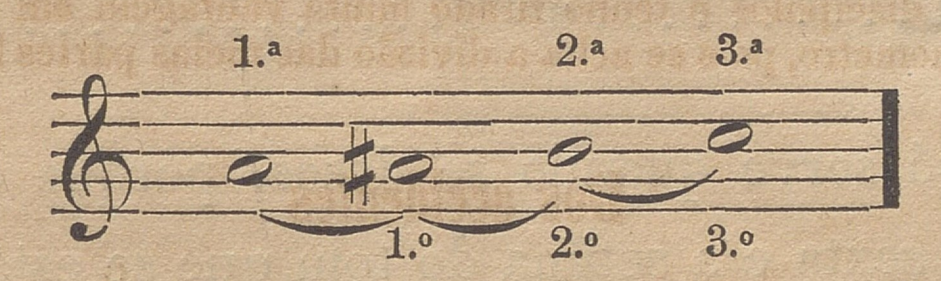

Todo o diapasão se compõe de oito notas, as quaes formam cinco tons e dois meios tons; quando os dois meios tons se acham da terceira á quarta e da setima á oitava nota, o diapasão é maior.

### Regra geral dos diapasões em tom maior

Da  $1^a$  do tom............  $\land$   $2^a$ .... deve haver..... um tom.

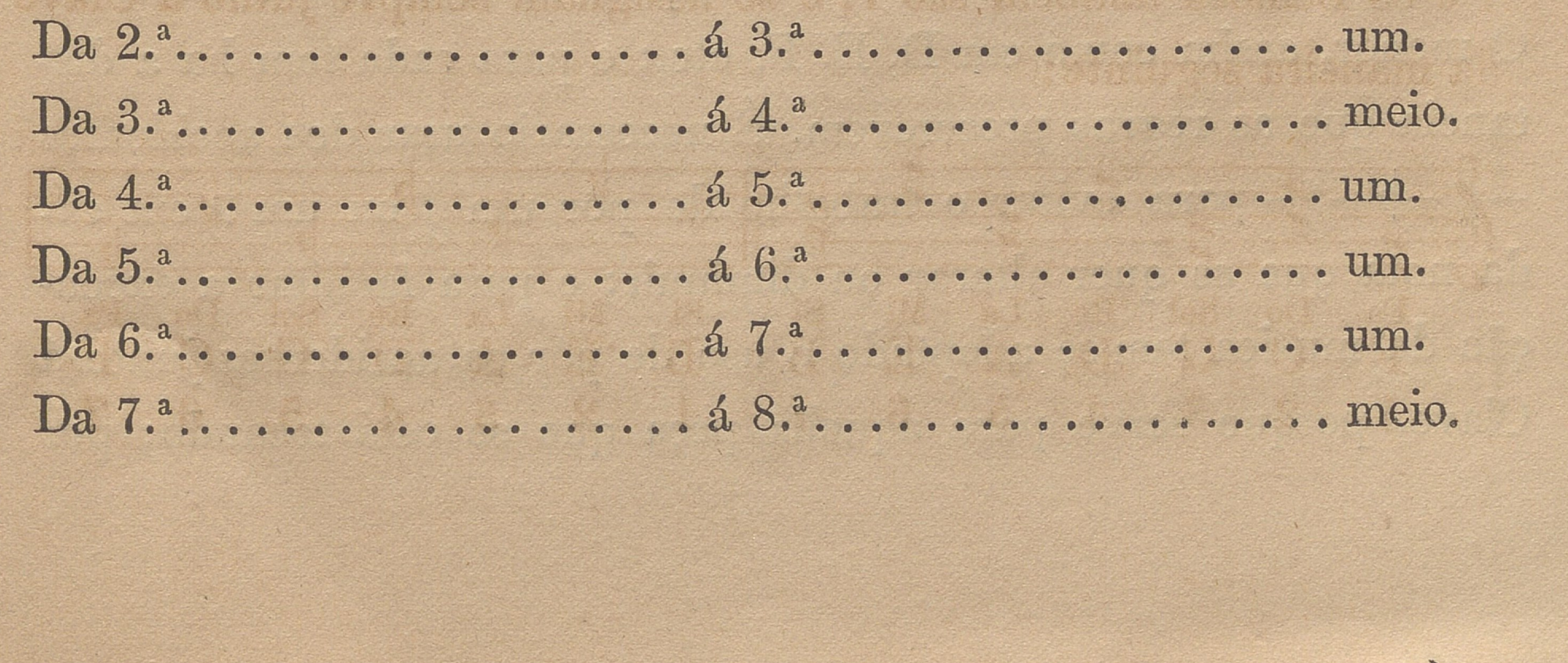

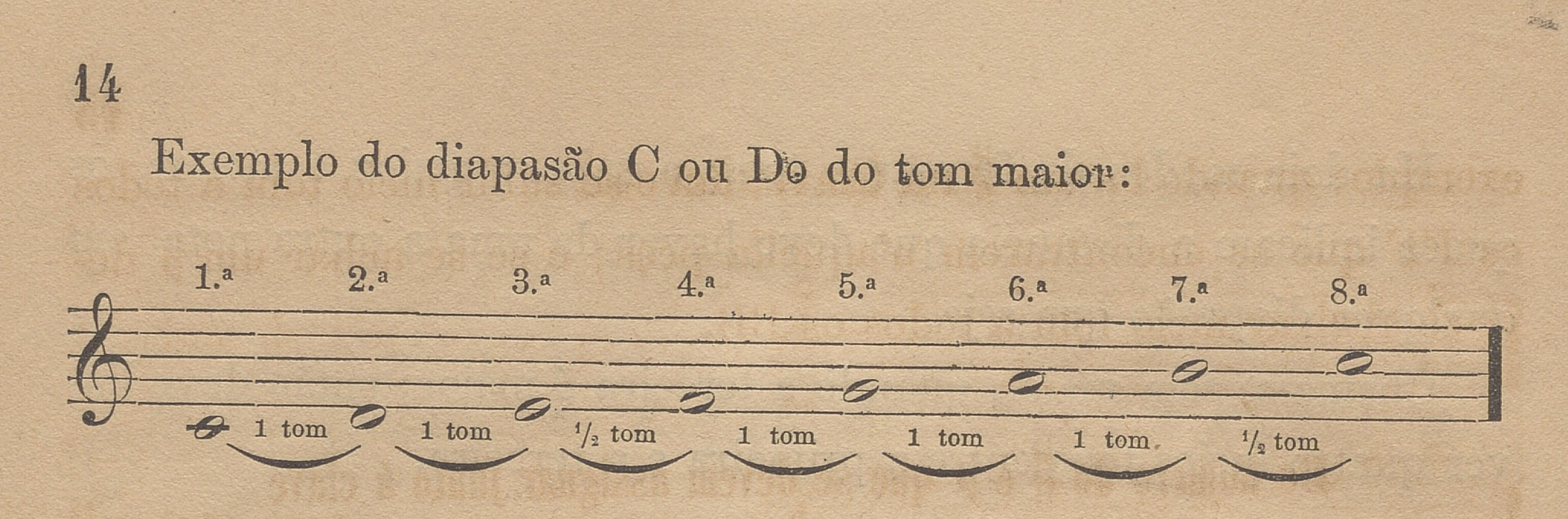

Regra geral dos diapasões em tons menores

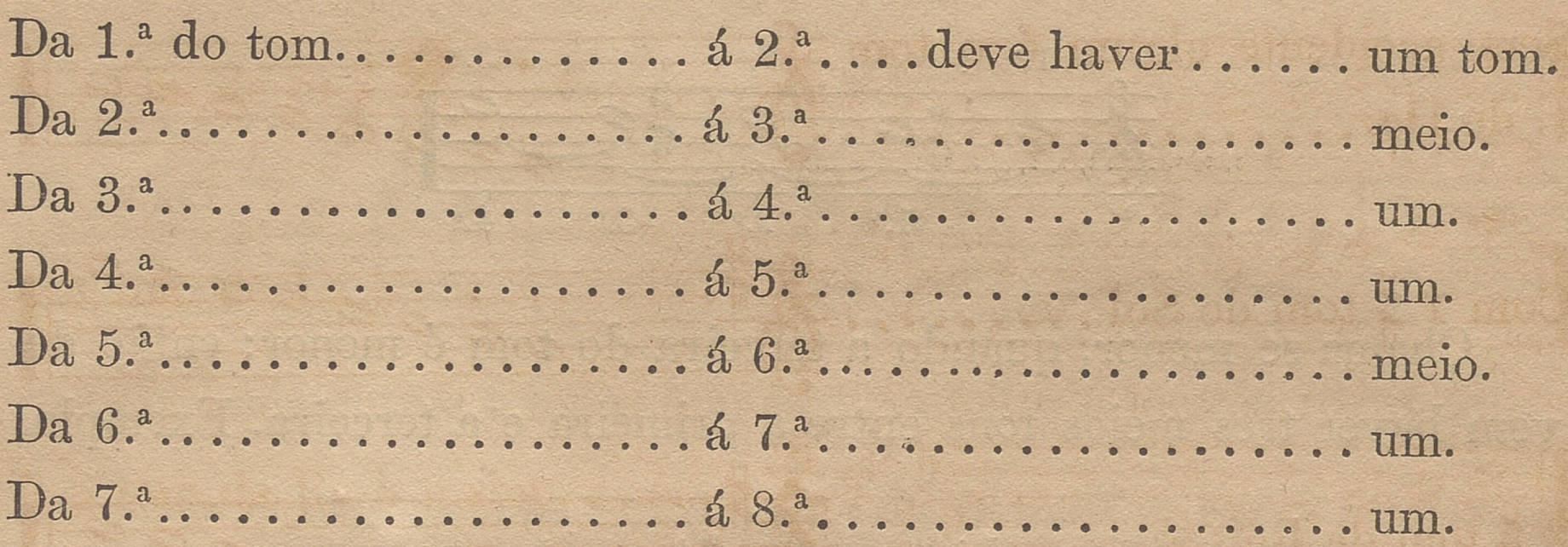

Esta regra só serve quando se desce, porque quando se sobe então se altera a sexta e a sétima do tom que se está tocando.

**t**

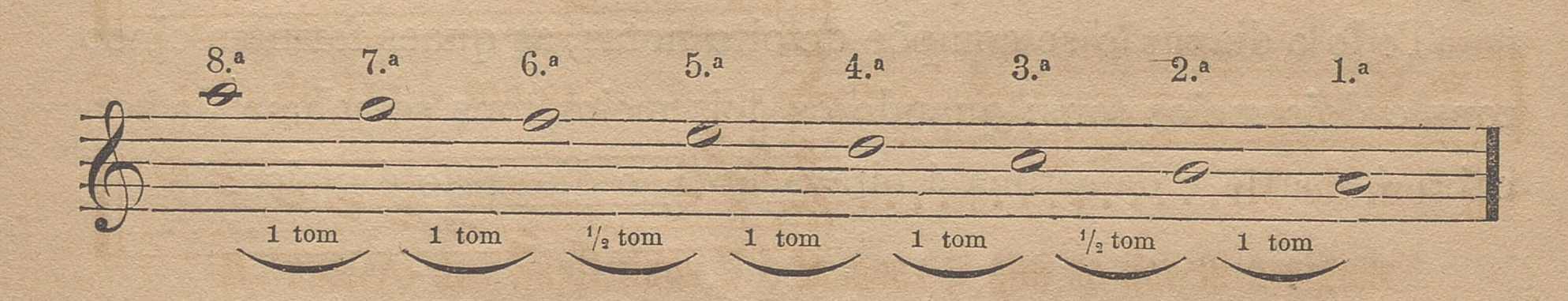

Já fica dito que ha dois tons, maior <sup>e</sup> menor, <sup>e</sup> como ha sete notas e cada uma d'ellas forma um tom, póde-se tocar em C maior ou C menor, assim como em D, E, F, etc.; e para cada tom ha a distancia que as regras prescrevem. É necessario usar dos accidentes em cada nota que se quer alterar ou diminuir; e para facilitar a execução da musica tem-se adoptado o uso de pôr os accidentes junto á porque serve para aquella peça que se está tocando; por Clavetancia que as regras prescrevem. É necessario us<br>—<sup>†</sup><sup>—</sup>p—† — para evitar o trabalho de pôr um <sup>†</sup> ou um **I**

 $\frac{15}{2}$ exemplo: quando ha um \$ na Clave, deve-se subir meio tom a todos os FF que se encontrarem n'aquella peça; e se se achar um  $\flat$  deve-se abaixar meio tom a todos os BB.

> **Do numero de # e b que se devem assignar junto á clave** para mostrar todos os tons maiores

Sem accidente algum é o tom de Do...................

 $\text{Com 1}\nmid \text{tom de Sol.}\n \dots \dots$ 

27 tom de Re...

![](_page_15_Figure_7.jpeg)

3 # tom de La......

![](_page_15_Figure_9.jpeg)

4 # tom de Mi.....

![](_page_15_Figure_11.jpeg)

![](_page_15_Picture_13.jpeg)

![](_page_16_Figure_1.jpeg)

Do numero dos Sustenidos # e Bemoes b que se devem assignar na Clave para todos os tons menores

É necessario advertir que no diapasão menor, subindo, sempre se altera a 6.ª e a 7.ª Exemplo: Sem accidente algum é tom de  $\frac{1}{2}$ La menor.............  $2000$ 

Com 1 # tom de Mi menor......

HL

![](_page_16_Figure_5.jpeg)

![](_page_17_Figure_1.jpeg)

![](_page_18_Figure_2.jpeg)

Com 6  $\flat$  tom de Mi  $\flat$  menor...

![](_page_18_Figure_4.jpeg)

![](_page_18_Figure_5.jpeg)

Com 7 p tom de La p menor...

Nos tons menores sempre se altera a 6.ª e a 7.ª subindo, porque em todos os tons a 7.ª deve ser maior.

Poder-se-ía sómente alterar a 7.ª, porém a distancia da 6.ª menor á 7.ª maior, sendo assás difficil e de mau effeito na execução, tem-se adoptado alterar tambem a 6.ª

### Da Apojectura

Ha quatro Apojecturas e estas são uma nota mais pequena, que as outras,  $\triangle$  o mordente  $\Box$  o grupo  $\infty$ , e trinar tr., ou cadencia. A Apojectura serve para sustentar a nota que se lhe segue, e vale metade do seu valor; se a nota que se segue tiver ponto, a Apojectura vale as duas terças partes: achando-se adiante de uma semibreve, uma minima ou seminima, escreve-se uma N, ou N, ou N, segundo o valor que toma da nota que a segue.

![](_page_18_Figure_11.jpeg)

Digitalización realizada por ULPG - Riblioteca Universitaria

![](_page_19_Figure_1.jpeg)

Do Mordente

O Mordente, que melhor se póde chamar dobre Apojectura, forma-se de duas notas figue tomam o seu valor nas que as precedem: esta Apojectura faz-se veloz e perceptivel.

![](_page_19_Figure_4.jpeg)

Do Grupo, Mordente ou Portamento se formam tres notas pequenas: quando a segunda nota d'essa Apojectura abaixa, chama-se Grupo descendente, e marca-se d'este modo 2; quando a segunda nota sobe, toma o nome de Grupo ascendente, e marca-se d'este modo ∾

Grupo descendente

![](_page_19_Figure_7.jpeg)

 $\boldsymbol{\mathcal{E}}$ 

No Grupo descendente, esta Apojectura sempre se faz depois da nota principal.

©Del documento. los autores. Digitalización realizada por ULPGC. Biblioteca Universitaria, 2022

### Grupo ascendente

![](_page_20_Figure_2.jpeg)

No Grupo ascendente esta Apojectura sempre se faz antes da nota principal.

### Do Trinado

O Trinado sempre se faz em duas notas, mui rapido, igual e perceptivel: tem este signal tr.

![](_page_20_Figure_6.jpeg)

### Da Tresquialtera e Sexquialtera

A Tresquialtera serve para se dar a alteração de 3 no tempo de 2, e a Sexquialtera para dar 6 no tempo de 4.

20

![](_page_20_Picture_10.jpeg)

![](_page_21_Figure_0.jpeg)

**C21**

O Sustenido dobrado # ou  $\dot{x}$  serve para levantar mais meio ponto do que o ordinario.

![](_page_21_Figure_11.jpeg)

### Sexquialtera

![](_page_21_Figure_2.jpeg)

Da Ligadura

A Ligadura é para se tocarem varias figuras com o mesmo folego: emquanto durar a ligadura não se deve tomar a respiração.

O Bemol dobrado  $p$  serve para abaixar mais para meio ponto que o simples.

![](_page_21_Figure_5.jpeg)

Da Syncopa

A Syncopa é um ligado que serve para juntar duas notas que têem o mesmo tom como se fosse uma só.

![](_page_21_Figure_8.jpeg)

**i**

**■**

**r**

**22**

O Caldeirão ou Comunia  $\curvearrowright$  serve para se parar na figura ou pausa; na figura sustenta mais do que o seu valor, e na pausa pára mais que o seu valor, conforme a peça ou andamento que se toca. na

![](_page_22_Figure_3.jpeg)

Al Segno: este signal acha-se regularmente no principio de qualquer peça de musica, e cada vez que se encontrar torna-se a começar; e marca-se da maneira seguinte  $\mathcal{S}$ 

Repetição : : : serve para se repetir a musica que fica atrás dos pontos, por duas vezes.

![](_page_22_Figure_6.jpeg)

Clausula final ou divisão de partes: é o signal || sem pontos.

## Signaes de expressão

As expressões são tão necessarias na musica como o claro escuro na pintura; por conseguinte é de muita necessidade observa-las á risca para dar alma ao que se toca, A estes signaes se dão nomes italianos. Para se tocar mais brando que o natural marca-se um *p,* que significa *piano*; dois *pp, pianissimo*; isto é, que apenas se sinta. Para se tocar mais forte que <sup>o</sup> natural marca-se um *f,* que diz *forte, ,* ou < *cresc. crescendo,* dois*ff, fortíssimoj mf meio forte, sf, sforqando*  $ou \geq dim.$  *diminuindo*, ou  $>$  *rallent. rallentando*, etc.

### Dos movimentos

Também se dão nomes italianos aos movimentos que se devem dar a qualquer peça de musica; para mais intelligencia nomearei os do mais espaçoso ao mais ligeiro.

**k**

1.º Grave. 2.º Largo. 3.º Adagio. 4.º Larghetto. 5.º Andante.

6.º Andantino. 7.º Allegreto. 8.º Allegro. 9.º Presto. 10.º Prestissimo. 23

Cada um d'estes movimentos se modifica com os termos seguintes: Sostenuto, Affettuoso, Grazioso, Espressivo, Moderato, Con motto, Non troppo, Agitato, Con brio, Vivace, etc.

FIM

hand is anno a fergal a ferla

DEDE IT OUN ACTIVITIES OF REAL

Tudos de 1775-187 latinhom de 1993 avec 1

er sammer als Ausdrittenen,

![](_page_23_Picture_5.jpeg)

![](_page_24_Picture_1.jpeg)

![](_page_25_Picture_1.jpeg)